#### 8 **Fotografujeme auta** Co nám prozradil profesionál Tim Wallace, který fotí i pro Aston Martin?

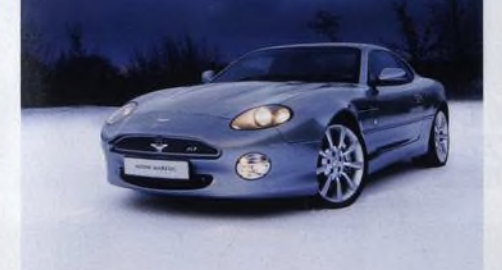

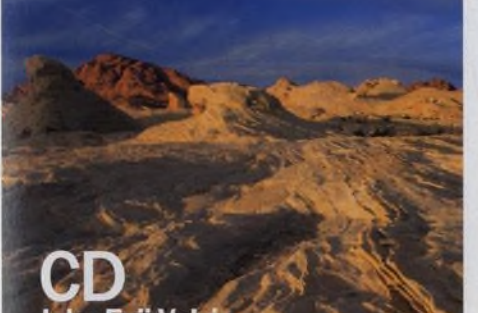

**Jako Fuji Velvia** Jaučíte se, jak napodobit tonalitu populárního filmu Fuji Velvia a mnoho dalšiho

32

# NA OBÁLCE **magazín**

Třiatřicetiletý tvůrce začal profesionálně fotogra $\alpha$ 200. V čem svého předchůdce překonává? fovat před pouhými dvěma lety, přesto už má na kontě prestižní cenu Travel Photographer of the 8 8 **Skupinový test** fotografické scéně. Je typickým dítětem digitální éry, digitální zrcadlovka stačit. Plastová těla bez<br>jeho snímky v sobě ale mají pozoruhodnou vyzrálost odolné úpravy časem odcházejí. U některých jeho snímky v sobě ale mají pozoruhodnou vyzrálost odolné úpravy časem odcházejí. U některých<br>a hloubku. Setkali jsme se s ním v jeho londýnském olevných modelů člověka nebaví vstupovat do a hloubku. Setkali jsme se s ním v jeho londýnském

 $31 - 03 - 2006$ 

**Digitální** 

ting, senzor pro automatické vypnutí displeje a nový rát si vybrat? Je lepší Car<br>objektiv se stabilizátorem - nová levná zrcadlovka D300, nebo Sony α700? značky Nikon toho skutečně nenabízí málo...

**1.** \ « ^В^И celkem pět modelů s logem a, i když první v řadě není s dnešní výbavou problém...

74 **Julian Love** ctioo se už jen doprodává. Má ho nahradit model

Duben

číslo 59 www.digifotomag.cz

Dříve či později přestane většině lidí jejich první ateliéru. menu kvůli nastavení každého parametru. Jednoho dne si řeknete, na co vlastně máte volič<br>
Barting, senzor pro automatické vypnutí displeje a nový rát si vybrat? Je lepší Canon EOS 40D, Nikon<br>
ting, senzor pro automatické vypnutí displeje a nový rát si vybrat? Je le Protiprachový mechanismus, systém Active D-Ligh- jste žádný z nich nikdy nepoužili. Jaký fotoapa-

#### 96 **Tiskárny pro panorámata**

86 **Sony** α**200** S novými programy pro skládání panorámat zvládne<br>Bude tomu dva roky, co Sony uvedlo α100 a vstou- tuto dříve složitou disciplínu i malé dítě. Co když ale tuto dříve složitou disciplínu i malé dítě. Co když ale pilo do světa zrcadlovek. V současnost je na trhu chcete panoramatické fotografie vytisknout? Ani to

> Na CD Juben 60 minut videotutorialų, akce pro Photoshop a 13 stran v PDF

# Wsokáškola<br>krajinářské fotografi

Devět respektovaných krajinářů se s námi<br>podělilo o řadu cenných rad a zkušeností

# **Digitální** Duben

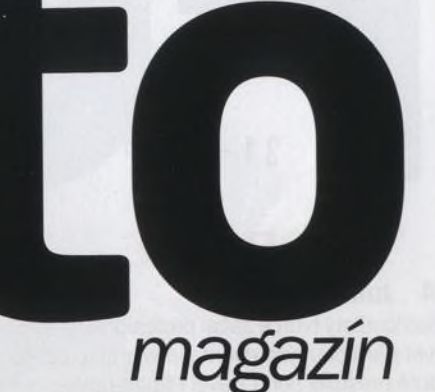

**číslo 59** [www.digifotomag.cz](http://www.digifotomag.cz)

# **AKTUÁLNĚ**

#### **8 Jak kreativně fotografovat auta**

Profesionální fotograf Tim Wallace pracuje mimo jiné pro luxusní britskou automobilku Aston Martin. Fotografování aut se podle něj příliš neliší od běžné portrétní práce...

#### 12 **Jak se fotografuje pohyb hvězd**

Díky fotoaparátu lze běžný pohled na noční oblohu změnit v kosmický kaleidoskop

#### 14 **Čtenáři si radí**

Chcete-li vylepšit sportovní či jiné fotografie, zkuste bezdrátový blesk

#### 16 **Tim Bird**

Kouzlo panoramatických fotografií spočívá především v tom, že ukazují svět jinak, než jak ho vnímají naše oči

#### 20 **JiříVondrák**

Naplno se fotografii začal věnovat poměrně pozdě, dnes patří k vyhledávaným fotografům architektury

#### 24 **Fotografka vůní**

Výstava Miyako Ishiuchi, kterou je možné zhlédnout v pražské galerii Langhans, je dalším skvostem japonské fotografie

#### 30 **Interpretace**

Martin Parr dokázal, že svět se stal nefotitelným v tradičním slova smyslu

## **TECHNIKY**

#### 58 **Jak správně zálohovat**

Každá technika jednou selže a žádný pevný disk se netočí věčně. Myslet je též třeba na krádež, požár či jinou pohromu.

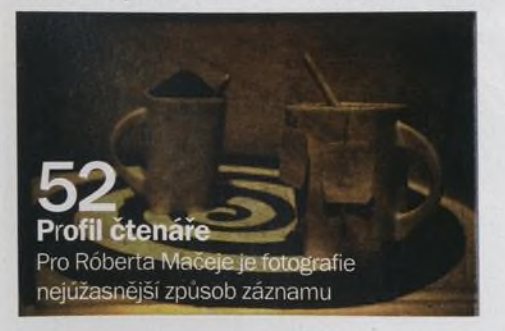

#### 64 **Nebojte se tonálních masek!**

К projasnění fotografie má Photoshop mnoho různých nástrojů či funkcí. Jednou z nepřímých editačních technik je např. využití tzv. vrstev úprav v kombinaci s tonálními maskami.

#### **68 Jak upravovat krajiny v Camera Raw**

Na začátečníka může Camera Raw působit jako tajemná alchymie, ve skutečnosti se ale používá docela snadno

#### **CD Jako Fuji Velvia**

Diapozitivní kinofilm Fuji Velvia vždy býval mezi krajináři velmi oblíbený. Předvedeme vám, jak napodobit vzhled snímků pořízených na tento film.

#### **CD Černobílé HDR**

Ukážeme vám, jak je snadné vytvářet v Elements působivé černobílé snímky z barevných souborů RAW

#### **CD Jak vytvářet panorámata**

Pomocí nástroje Sloučení fotografií lze jednoduše spojit několik snímků a vytvořit působivé panoráma

#### **CD Jak napodobit infračervené snímky**

Víte, jak docílit vzhledu typického pro infračervené fotografie - bez ztráty kvality obrazu?

## **ROZHOVOR**

#### 74 **Julian Love**

Třiatřicetiletý tvůrce začal profesionálně fotografovat před pouhými dvěma lety, přesto už má na kontě prestižní cenu Travel Photographer of the Year a patří k nejznámějším jménům na britské fotografické scéně

# **VÝBAVA**

- 82 **Novinky**
- 84 **Nikon D60**<br>86 **Sony o200**
- 86 **Sony**  $\alpha$ **200**<br>88 **Skupinový** 1
- **Skupinový test**
- 94 **Digiscoping**
- 96 **Tiskárny pro panorámata**

## **PRAVIDELNĚ**

- 28 **Výstavy**
- 31 **E-maily**
- 62 **Najdete na CD**

# **12 Zachyťte pohyb vesmírných těles**

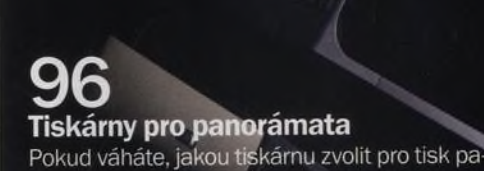

noramatických snímků, nechejte se inspirovat

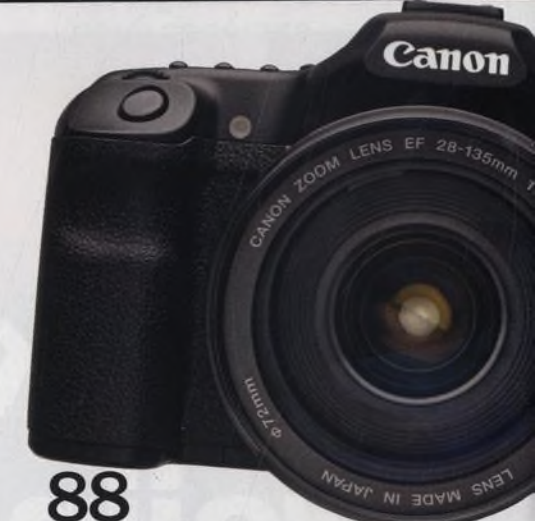

#### Skupinový test Je lepší Canon EOS 40D, Nikon D300, nebo Sony a700?

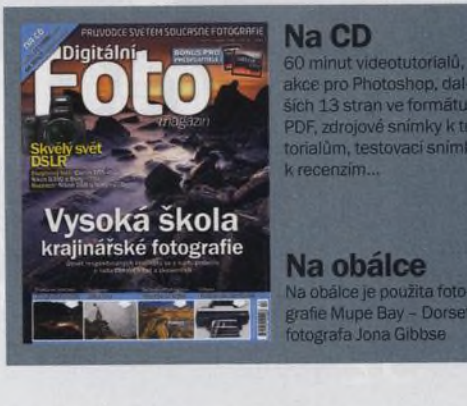

**Na CD** 60 minut vide

ilce je použita f